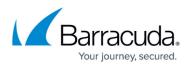

## Unsubscribing from Barracuda Cloud Security Guardian in Azure

https://campus.barracuda.com/doc/91987308/

When you are ready to stop using Barracuda Cloud Security Guardian through Azure, unsubscribe from Azure so you are no longer billed by Azure.

To unsubscribe:

- 1. Navigate to portal.azure.com and sign in.
- 2. Navigate to your SaaS service.

| ר א<br>גער א                                                                  | earch resources, services,                | and docs (G+/)                                                                   |                                   |                                |                                   |                                                                                                    |                     | Σ |
|-------------------------------------------------------------------------------|-------------------------------------------|----------------------------------------------------------------------------------|-----------------------------------|--------------------------------|-----------------------------------|----------------------------------------------------------------------------------------------------|---------------------|---|
| Azure services<br>Create a<br>resource<br>Software<br>Service (S              |                                           | <b>†</b><br>Subscriptions                                                        | Azure Active<br>Directory         | ()<br>Resource<br>groups       | Virtual<br>machines               | Contract Contract Con | Storage<br>accounts |   |
| lick <b>Delete</b> .                                                          |                                           |                                                                                  |                                   |                                |                                   |                                                                                                    |                     |   |
| me > Software as a Service (SaaS) > csg-cust1 oftware as a Service (SaaS) « × | cca_cuct1                                 |                                                                                  |                                   |                                |                                   |                                                                                                    |                     |   |
| G Customer1                                                                   | csg-cust1<br>Software as a Service (SaaS) |                                                                                  |                                   |                                |                                   |                                                                                                    |                     |   |
| Add 🗮 Edit columns …                                                          |                                           | K Manage Accoun                                                                  | t 🖒 Refresh 📋 Delete              |                                |                                   |                                                                                                    |                     |   |
| Name ↑↓                                                                       | n Overview                                |                                                                                  |                                   |                                |                                   |                                                                                                    |                     |   |
| 🛉 💠 csg-cust1                                                                 | Access control (IAM)                      | Click on "                                                                       | Manage Account" to navigate to ex | ternal site for management ope | rations like plan conversions, et | c.                                                                                                    |                     |   |
|                                                                               | Support + troubleshooting                 |                                                                                  |                                   |                                |                                   |                                                                                                    |                     |   |
|                                                                               | R New support request                     | Offer details<br>Barracuda Cloud St<br>by Barracuda Netw<br>Terms of use   priva |                                   | on Plan for CSG<br>Offer rei   | new date                          |                                                                                                    |                     |   |
|                                                                               |                                           | Monthly                                                                          |                                   | 6/6/2020                       |                                   |                                                                                                    |                     |   |
|                                                                               |                                           | Publisher                                                                        |                                   | 0-                             | rracuda Networks. Inc.            |                                                                                                    |                     |   |
|                                                                               |                                           | Useful Links                                                                     |                                   |                                | rracuda Networks, Inc.            |                                                                                                    |                     |   |
|                                                                               |                                           | Support                                                                          |                                   |                                | ps://www.barracuda.com/s          | upport/                                                                                                    |                     |   |
|                                                                               |                                           |                                                                                  |                                   |                                |                                   |                                                                                                    |                     |   |
|                                                                               |                                           |                                                                                  |                                   |                                |                                   |                                                                                                    |                     |   |
|                                                                               |                                           |                                                                                  |                                   |                                |                                   |                                                                                                    |                     |   |
|                                                                               |                                           |                                                                                  |                                   |                                |                                   |                                                                                                    |                     |   |

- 4. Click **Yes** to confirm the deletion. If you confirm:
  - $\circ\,$  you will be automatically unsubscribed from Barracuda Cloud Security Guardian consumption-based billing, and
  - $\circ\,$  your license will deactivate within an hour

## Barracuda Cloud Security Guardian

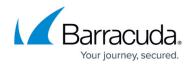

| csg-cust1     Software as a Service (SaaS) |                                                                                                   | ×                                                                                                    |  |  |  |  |
|--------------------------------------------|---------------------------------------------------------------------------------------------------|----------------------------------------------------------------------------------------------------|--|--|--|--|
|                                            | « 🗹 Manage Account 💍 Refresh                                                                      | ]] Delete                                                                                                    |  |  |  |  |
| Overview     Access control (IAM)          | Delete Software as a Service (Sa<br>Are you sure you want to delete you                           | aS)<br>r Software as a Service (SaaS) 'db3e79d3-2aa3-2c18-7f30-03f89fdb520d'? Deleting this resource will unsubscribe you from this service. Additionally, if you are deleting this |  |  |  |  |
|                                            |                                                                                                   | y subscription and beyond 14 days in case of an annual subscription, you will not get any refund for this service.                                                                  |  |  |  |  |
| Support + troubleshooting                  | Yes No                                                                                            |                                                                                                    |  |  |  |  |
|                                            | Barracuda Cloud Security Guardian<br>by Barracuda Networks, Inc.<br>Terms of use   privacy policy |                                                                                                    |  |  |  |  |
|                                            | <b>Term</b><br>Monthly                                                                            | Offer renew date<br>6/6/2020                                                                                                    |  |  |  |  |
|                                            | Publisher                                                                                         | Barracuda Networks, Inc.                                                                                                    |  |  |  |  |
|                                            | Useful Links                                                                                      | Barracuda Campus Guide                                                                                                    |  |  |  |  |
|                                            | Support                                                                                           | https://www.barracuda.com/support/                                                                                                    |  |  |  |  |
|                                            |                                                                                                   |                                                                                                    |  |  |  |  |
|                                            |                                                                                                   |                                                                                                    |  |  |  |  |
|                                            |                                                                                                   |                                                                                                    |  |  |  |  |

## Barracuda Cloud Security Guardian

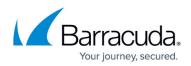

## Figures

- 1. unsubscr1.png
- 2. unsubscr2.png
- 3. unsubscr3.png

© Barracuda Networks Inc., 2024 The information contained within this document is confidential and proprietary to Barracuda Networks Inc. No portion of this document may be copied, distributed, publicized or used for other than internal documentary purposes without the written consent of an official representative of Barracuda Networks Inc. All specifications are subject to change without notice. Barracuda Networks Inc. assumes no responsibility for any inaccuracies in this document. Barracuda Networks Inc. reserves the right to change, modify, transfer, or otherwise revise this publication without notice.